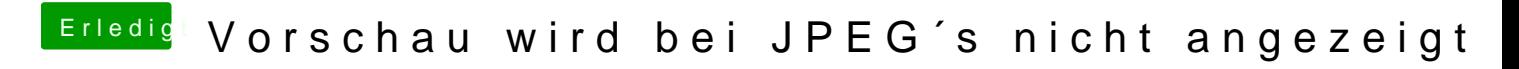

Beitrag von Blackmyth vom 11. August 2020, 22:13

Hat wunderbar funktioniert

JPEG s werden jetzt alle in der Vorschau.app angezeigt.